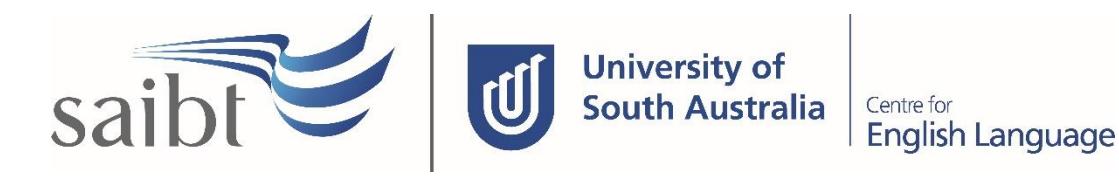

ADMISSIONS APPLICATION PROCEDURE

## **SECTION D - PROCEDURE**

#### **Related Policy**

Admissions Policy

### **D.1 Procedure**

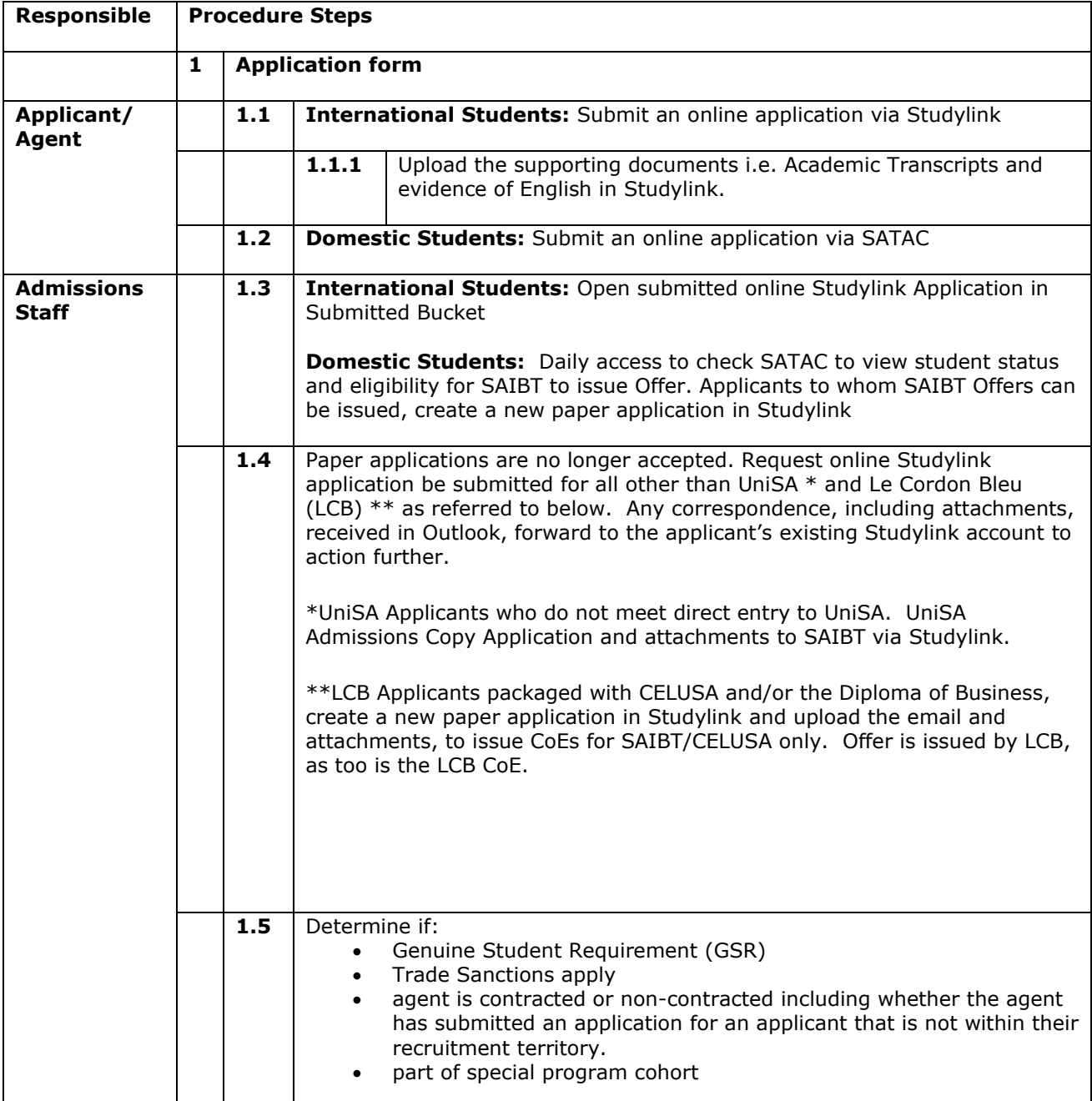

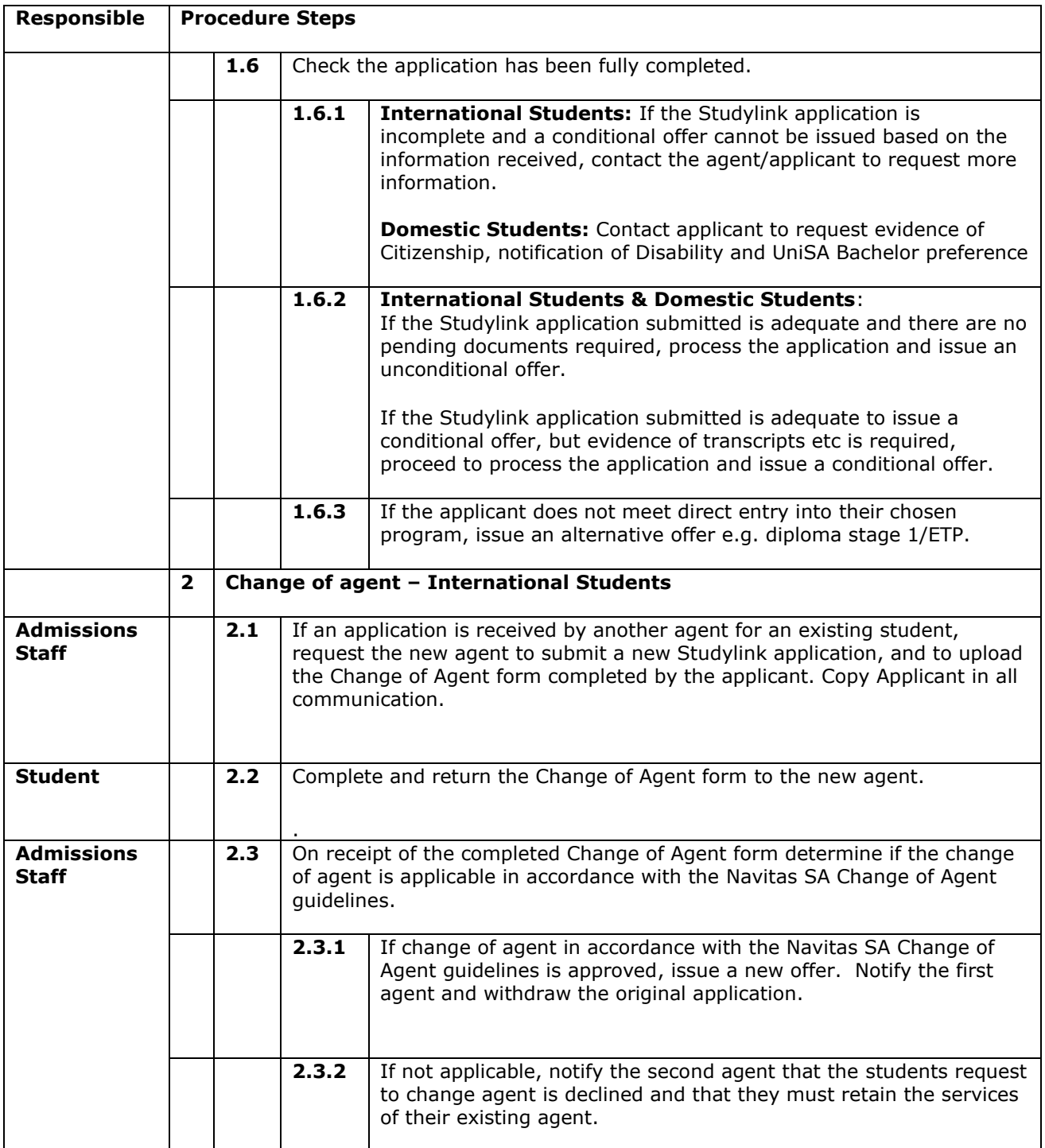

# **D.2 Supporting Documentation**

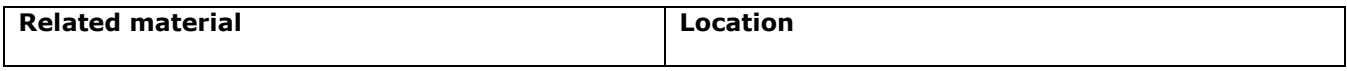

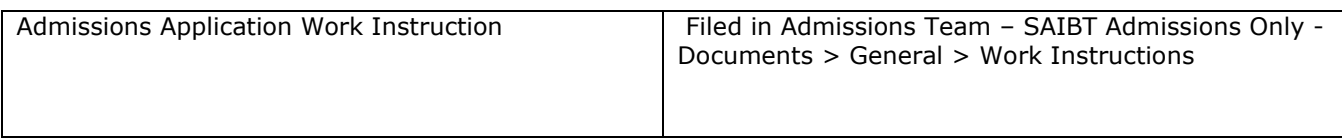

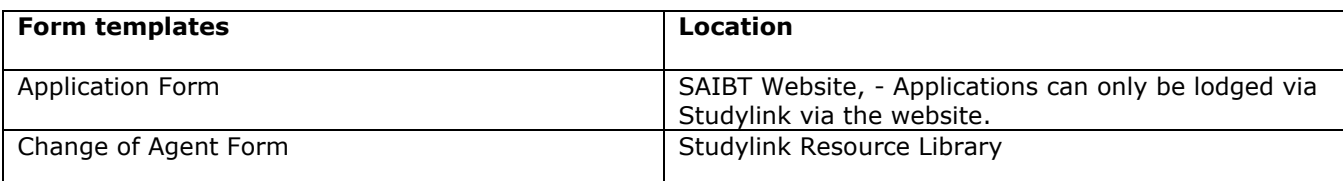

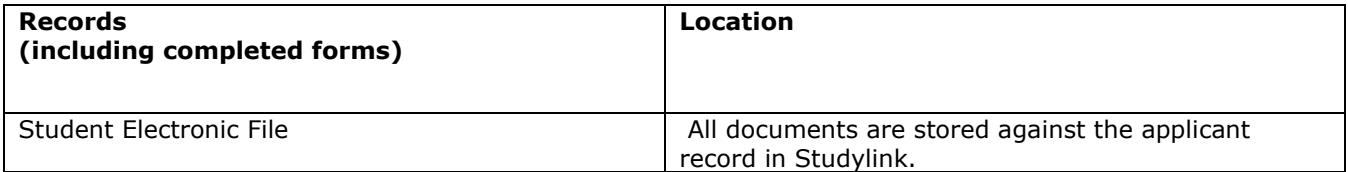

For retention information and disposal schedules see the Navitas Records Management, Retention and Disposal policy: https://bit.ly/2OQrJEU

#### **D.3 Version Control**

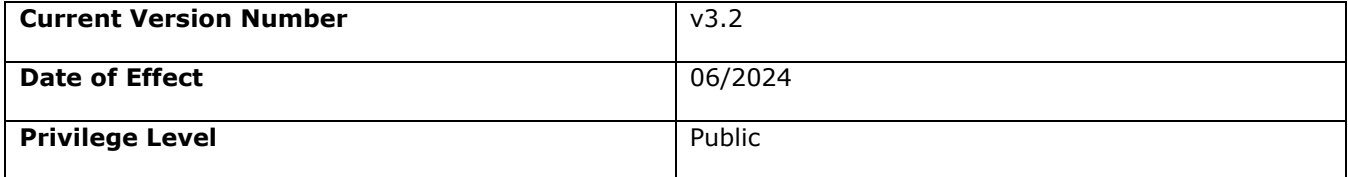